Gentran:Server® for iSeries® Communications Module

# Release Notes and Impact Information

Release 3.4

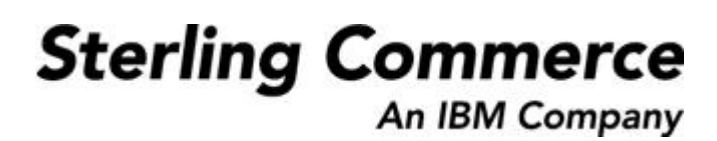

Sterling Commerce (Mid America), Inc. 4600 Lakehurst Court Dublin, OH 43016-2000 \* 614/793-4000 © Copyright 1988–2006—Sterling Commerce, Inc.

0281-340-RNTE01-0000

March 2006

Gentran:Server for iSeries © Copyright 1988 – 2006 Sterling Commerce, Inc. ALL RIGHTS RESERVED

### **Sterling Commerce Software**

#### **Trade Secret Notice**

### **THE GENTRAN:SERVER FOR ISERIES SOFTWARE ("STERLING COMMERCE SOFTWARE") IS THE CONFIDENTIAL AND TRADE SECRET PROPERTY OF STERLING COMMERCE, INC., ITS AFFILIATED COMPANIES OR ITS OR THEIR LICENSORS, AND IS PROVIDED UNDER THE TERMS OF A LICENSE AGREEMENT. NO DUPLICATION OR DISCLOSURE WITHOUT PRIOR WRITTEN PERMISSION. RESTRICTED RIGHTS.**

This documentation, the Sterling Commerce Software it describes, and the information and know-how they contain constitute the proprietary, confidential and valuable trade secret information of Sterling Commerce, Inc., its affiliated companies or its or their licensors, and may not be used for any unauthorized purpose, or disclosed to others without the prior written permission of the applicable Sterling Commerce entity. This documentation and the Sterling Commerce Software that it describes have been provided pursuant to a license agreement that contains prohibitions against and/or restrictions on their copying, modification and use. Duplication, in whole or in part, if and when permitted, shall bear this notice and the Sterling Commerce, Inc. copyright notice.

As and when provided to any governmental entity, government contractor or subcontractor subject to the FARs, this documentation is provided with RESTRICTED RIGHTS under Title 48 CFR 52.227-19. Further, as and when provided to any governmental entity, government contractor or subcontractor subject to DFARs, this documentation and the Sterling Commerce Software it describes are provided pursuant to the customary Sterling Commerce license, as described in Title 48 CFR 227-7202 with respect to commercial software and commercial software documentation.

These terms of use shall be governed by the laws of the State of Ohio, USA, without regard to its conflict of laws provisions. If you are accessing the Sterling Commerce Software under an executed agreement, then nothing in these terms and conditions supersedes or modifies the executed agreement.

Product names mentioned herein may be trademarks and/or registered trademarks of their respective companies. GENTRAN and GENTRAN:Server are registered trademarks of Sterling Commerce, Inc.

#### **Third Party Software:**

Portions of the Sterling Commerce Software may include products, or may be distributed on the same storage media with products, ("Third Party Software") offered by third parties ("Third Party Licensors").

#### **Warranty Disclaimer**

This documentation and the Sterling Commerce Software which it describes are licensed either "AS IS" or with a limited warranty, as set forth in the Sterling Commerce license agreement. Other than any limited warranties provided, NO OTHER WARRANTY IS EXPRESSED AND NONE SHALL BE IMPLIED, INCLUDING THE WARRANTIES OF MERCHANTABILITY AND FITNESS FOR USE OR FOR A PARTICULAR PURPOSE. The applicable Sterling Commerce entity reserves the right to revise this publication from time to time and to make changes in the content hereof without the obligation to notify any person or entity of such revisions or changes.

The Third Party Software is provided 'AS IS' WITHOUT ANY WARRANTY AND ANY EXPRESSED OR IMPLIED WARRANTIES, INCLUDING BUT NOT LIMITED TO, THE IMPLIED WARRANTIES OF MERCHANTABILITY, AND FITNESS FOR A PARTICULAR PURPOSE ARE DISCLAIMED. FURTHER, IF YOU ARE LOCATED OR ACCESSING THIS SOFTWARE IN THE UNITED STATES, ANY EXPRESS OR IMPLIED WARRANTY REGARDING TITLE OR NON-INFRINGEMENT ARE DISCLAIMED.

# **Table of Contents**

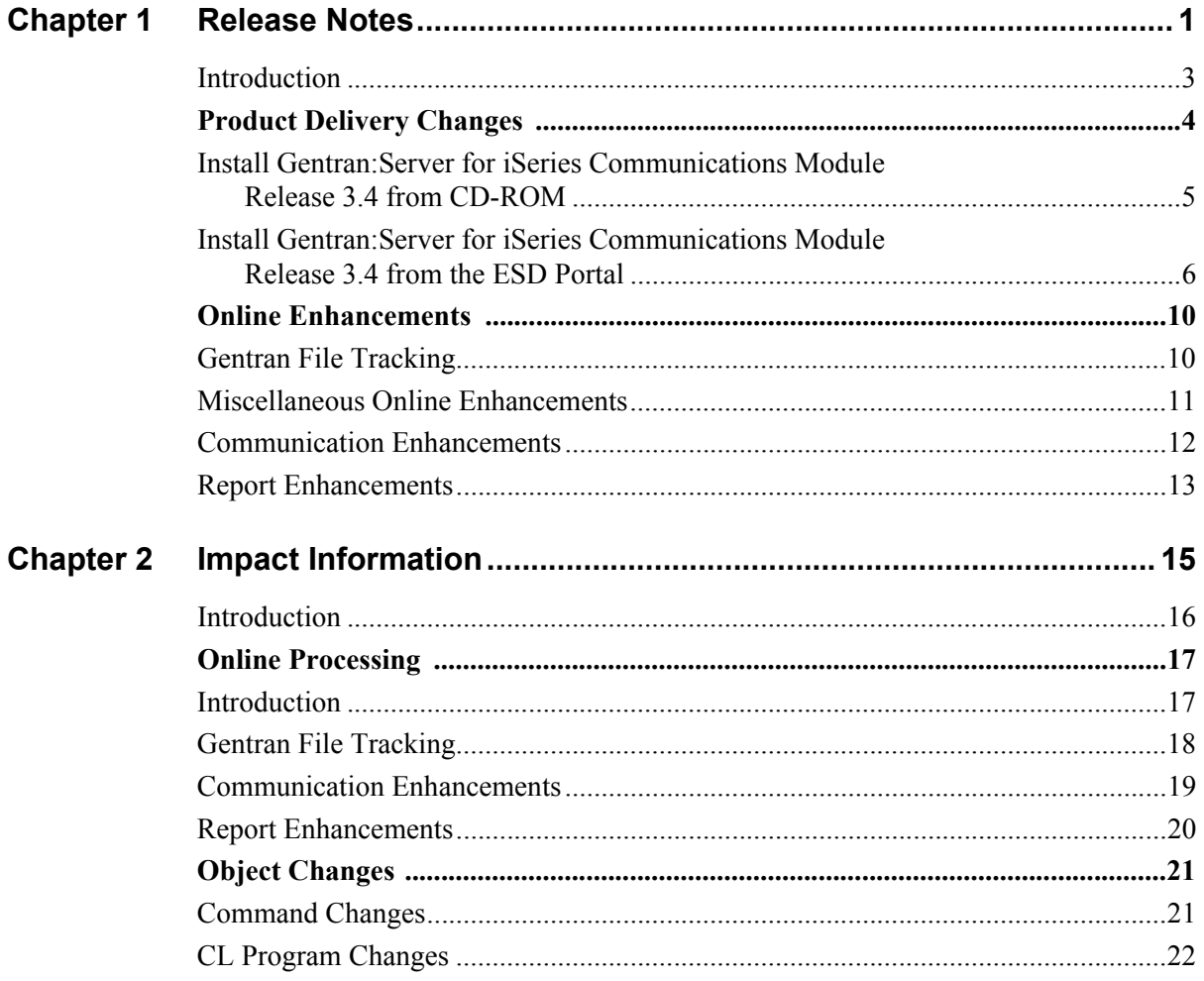

# **Chapter**

# <span id="page-4-0"></span>**1 Release Notes**

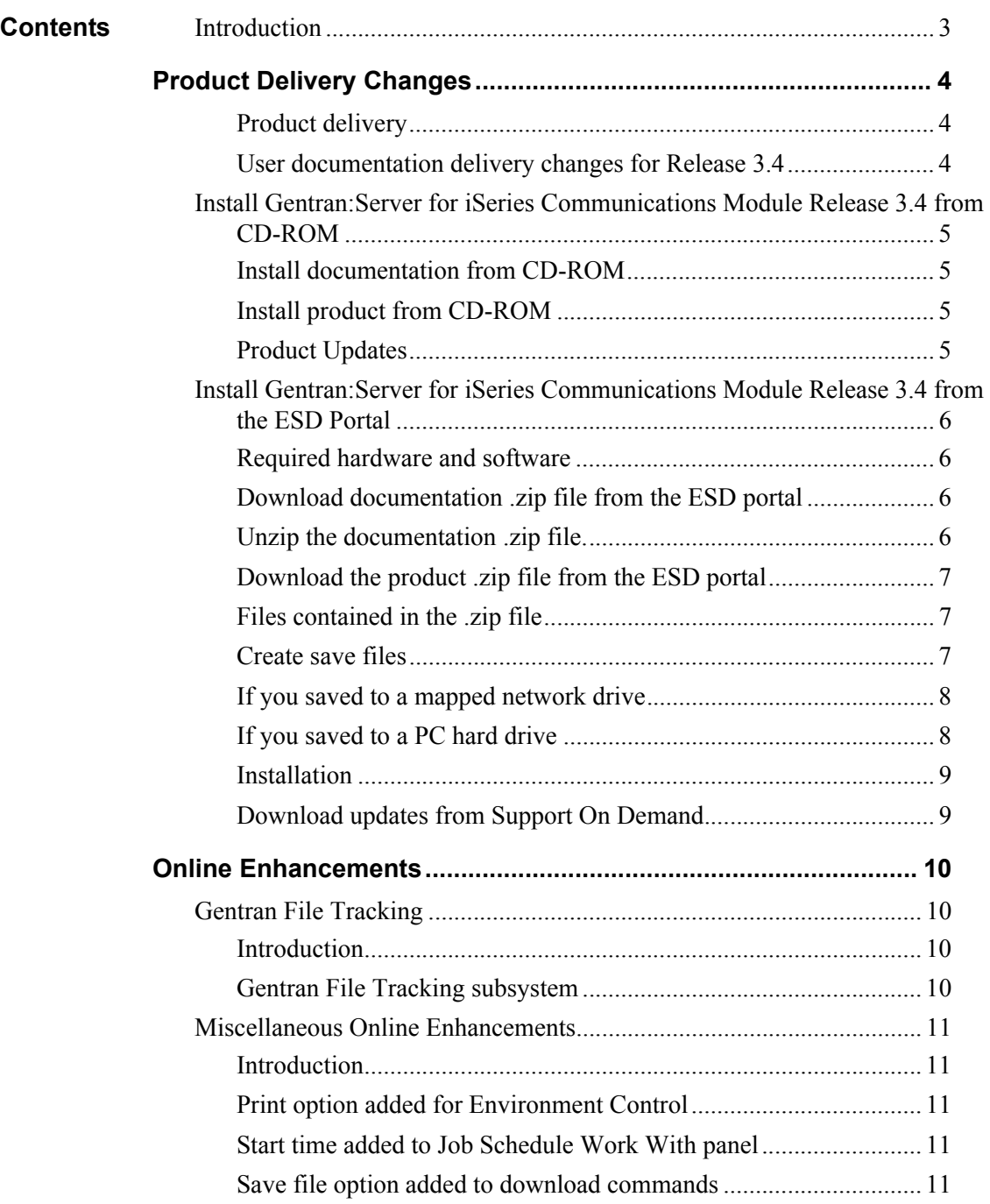

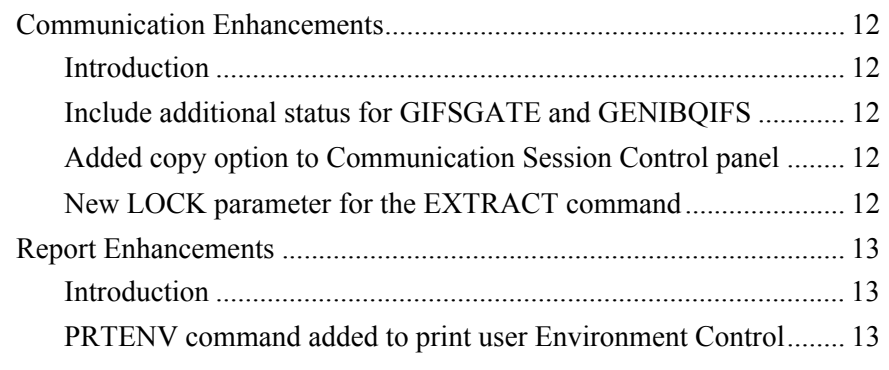

### <span id="page-6-0"></span>**Introduction**

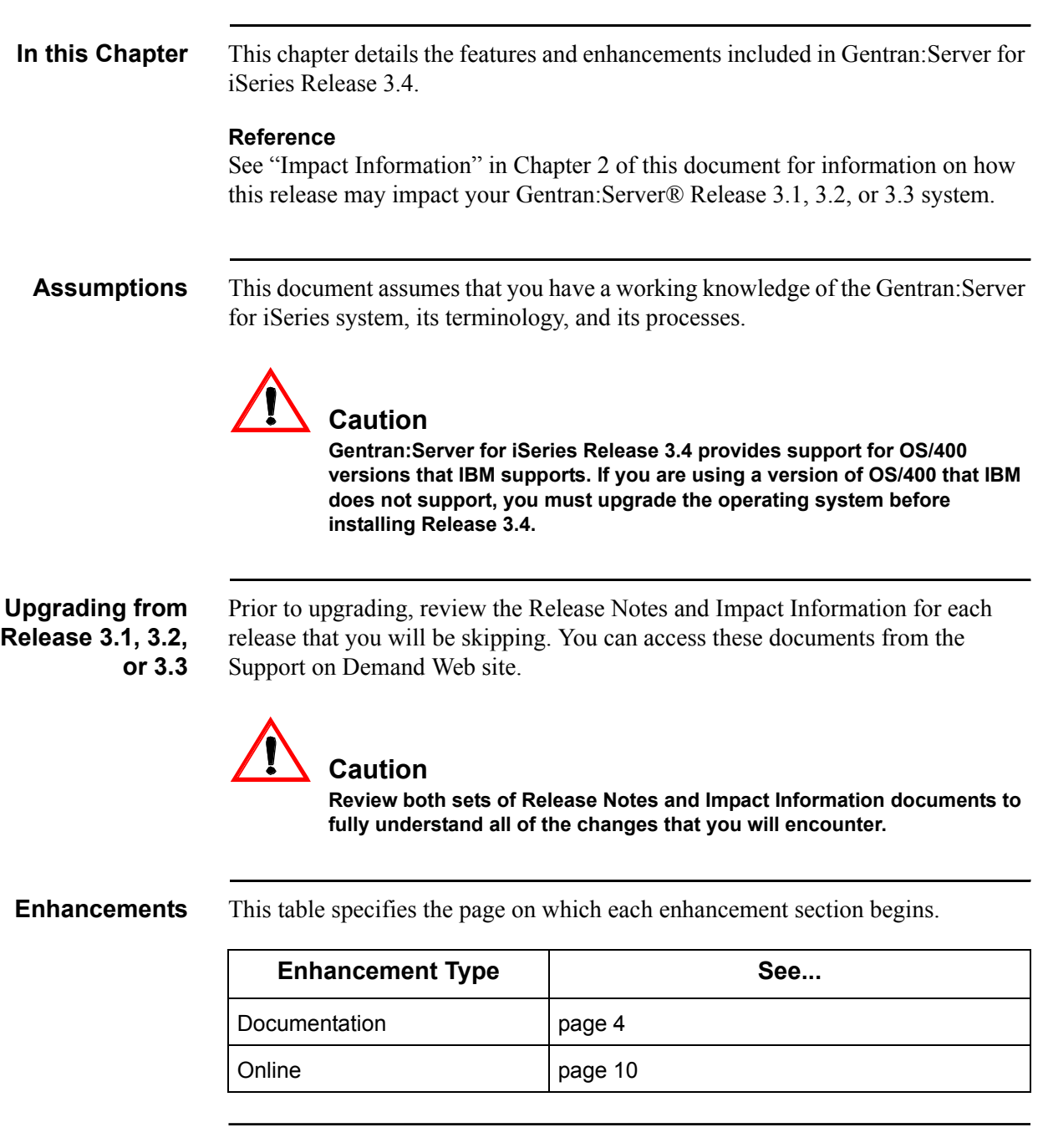

# <span id="page-7-0"></span>**Section A. Product Delivery Changes**

<span id="page-7-2"></span><span id="page-7-1"></span>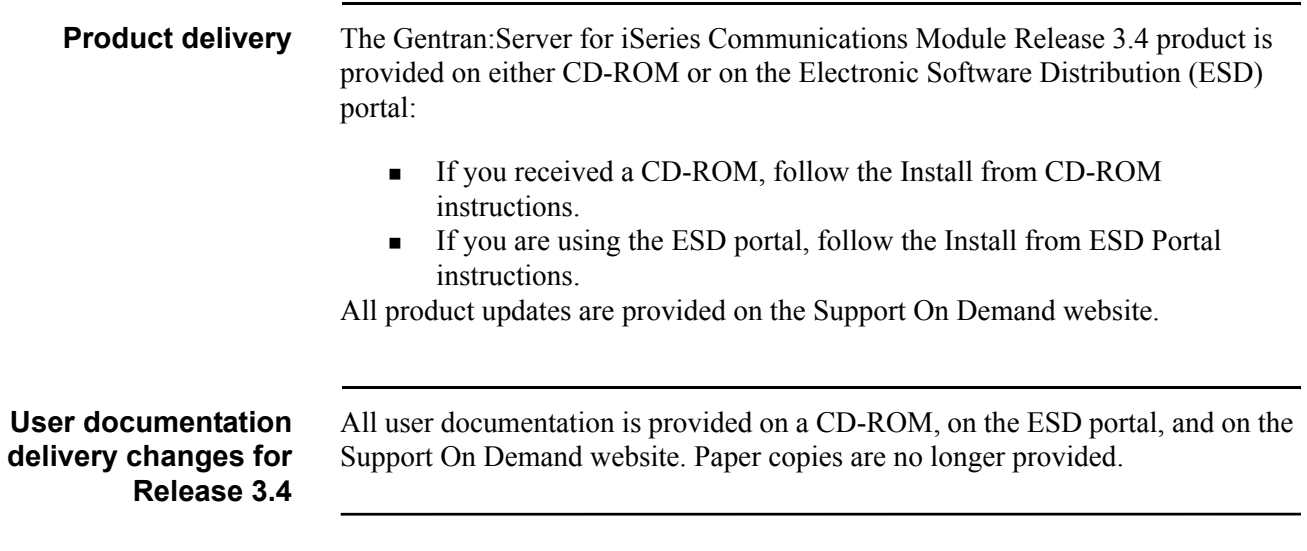

### <span id="page-8-0"></span>**Install Gentran:Server for iSeries Communications Module Release 3.4 from CD-ROM**

<span id="page-8-3"></span><span id="page-8-2"></span><span id="page-8-1"></span>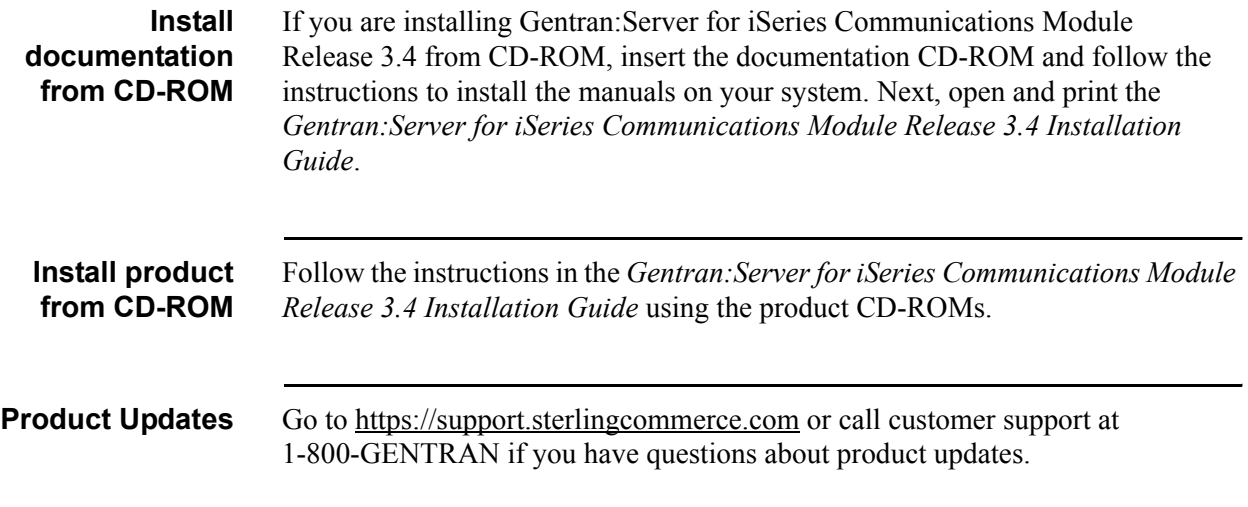

### <span id="page-9-0"></span>**Install Gentran:Server for iSeries Communications Module Release 3.4 from the ESD Portal**

<span id="page-9-3"></span><span id="page-9-2"></span><span id="page-9-1"></span>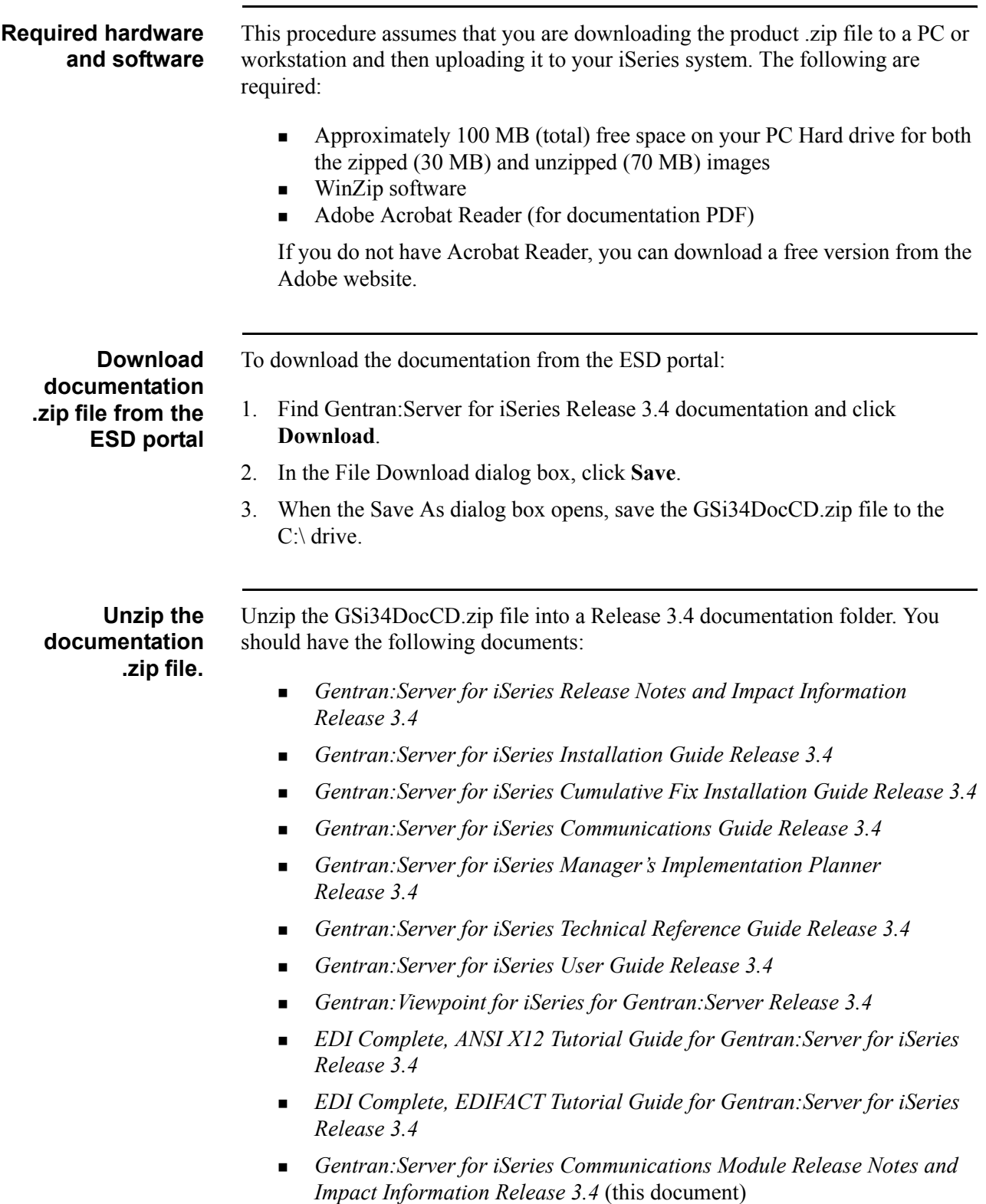

<span id="page-10-2"></span><span id="page-10-1"></span><span id="page-10-0"></span>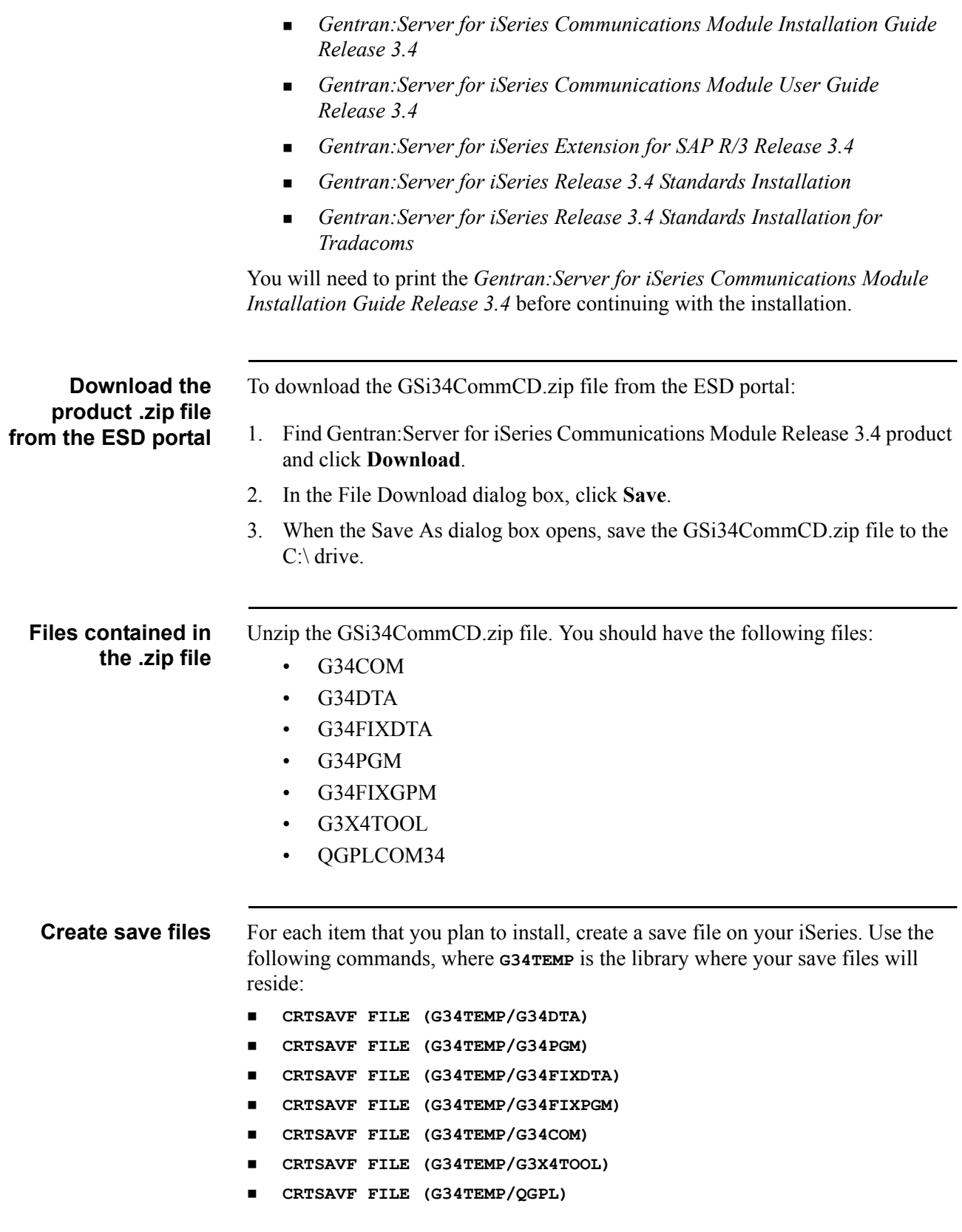

<span id="page-11-1"></span><span id="page-11-0"></span>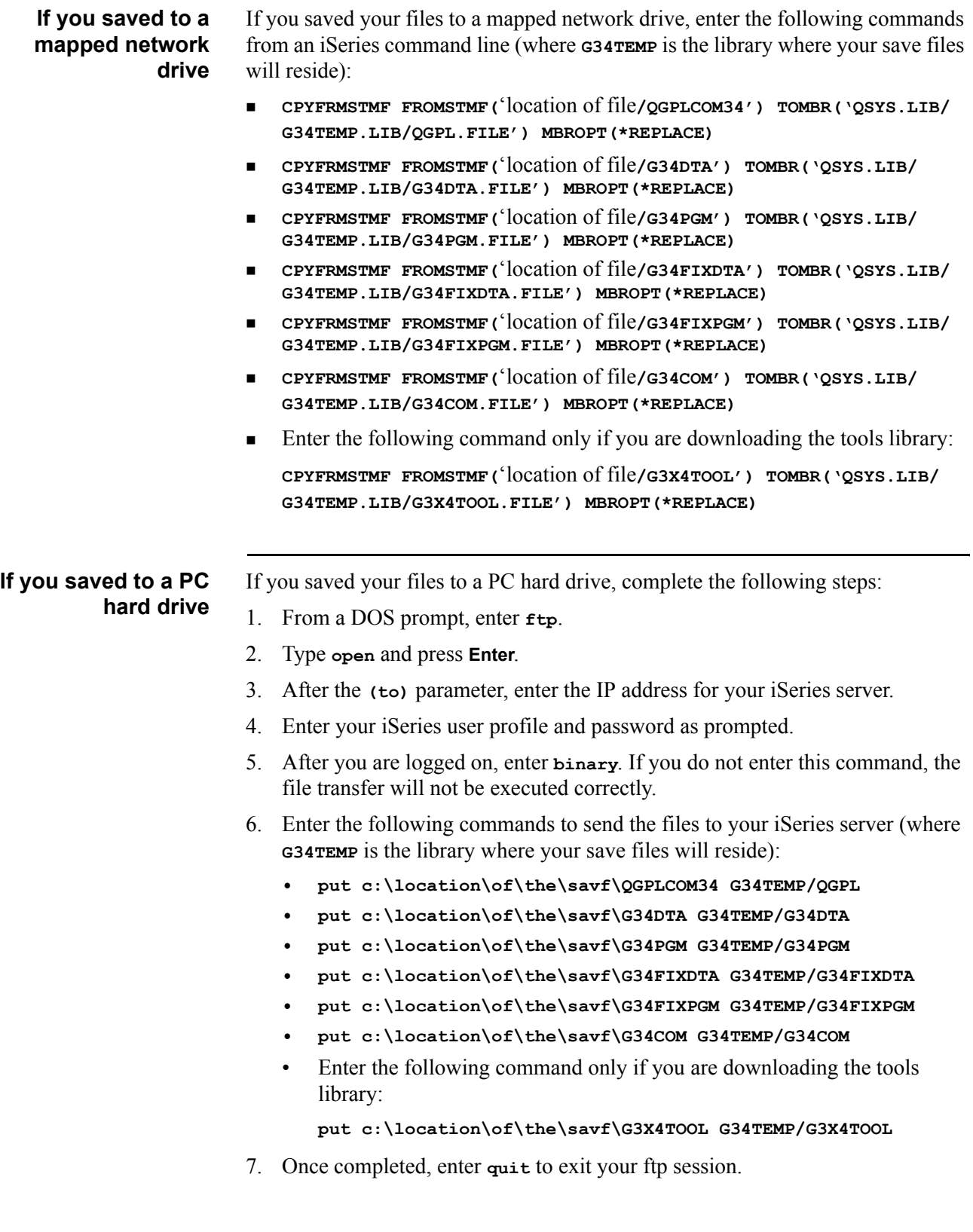

<span id="page-12-1"></span><span id="page-12-0"></span>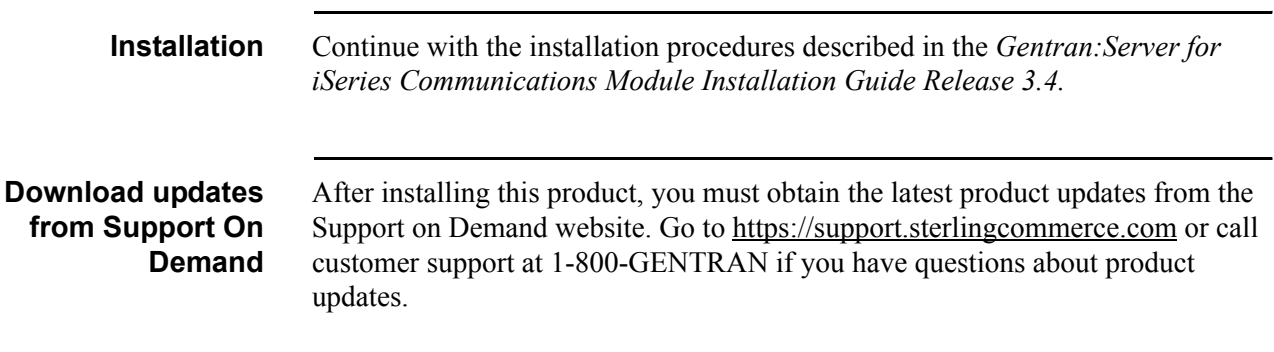

# <span id="page-13-0"></span>**Section B. Online Enhancements**

## <span id="page-13-1"></span>**Gentran File Tracking**

<span id="page-13-3"></span><span id="page-13-2"></span>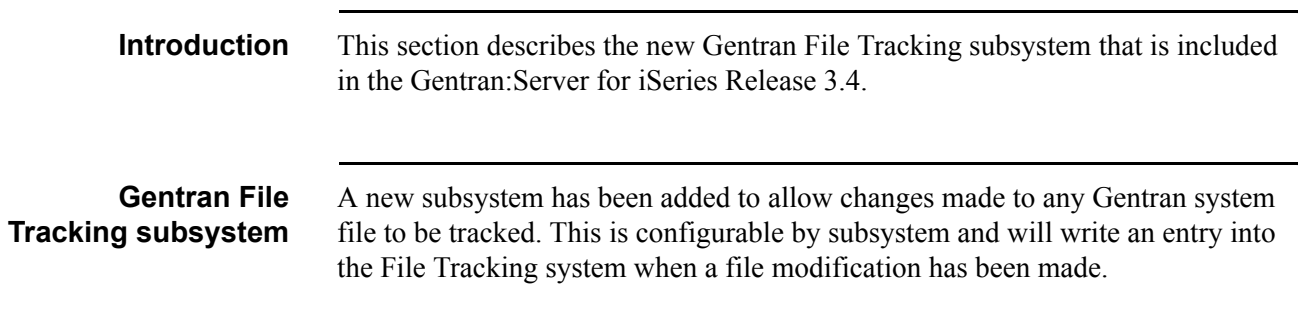

### <span id="page-14-0"></span>**Miscellaneous Online Enhancements**

<span id="page-14-4"></span><span id="page-14-3"></span><span id="page-14-2"></span><span id="page-14-1"></span>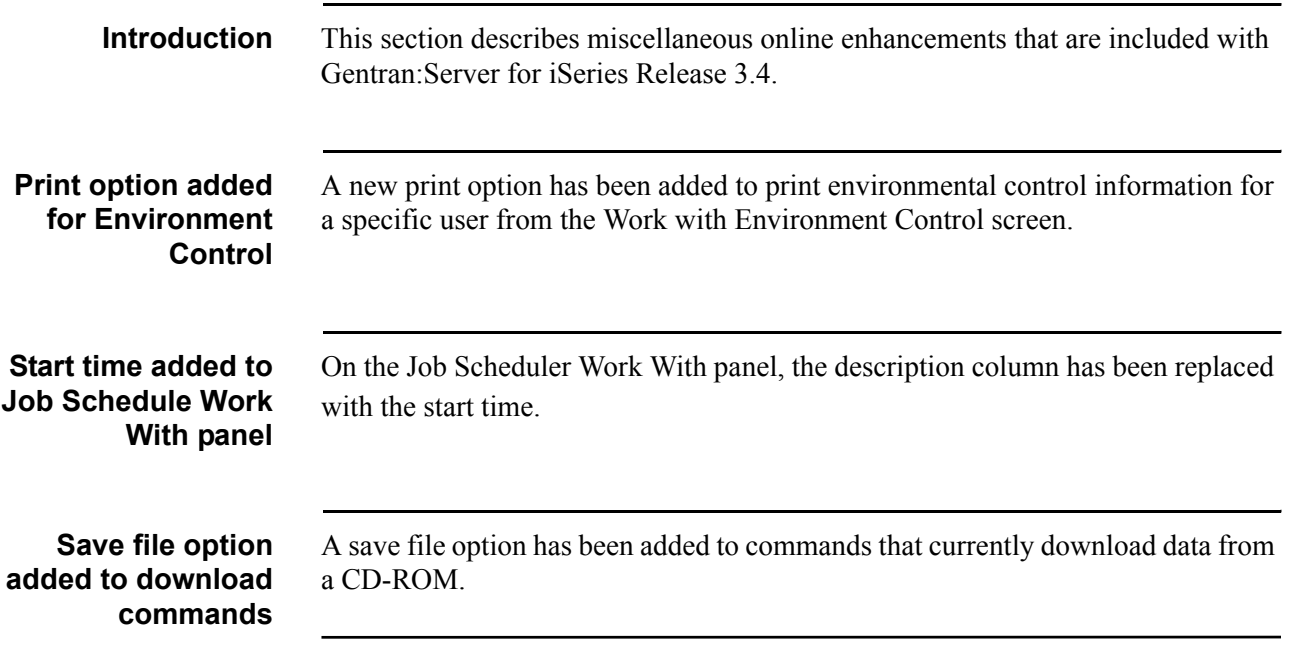

<span id="page-15-4"></span><span id="page-15-3"></span><span id="page-15-2"></span><span id="page-15-1"></span><span id="page-15-0"></span>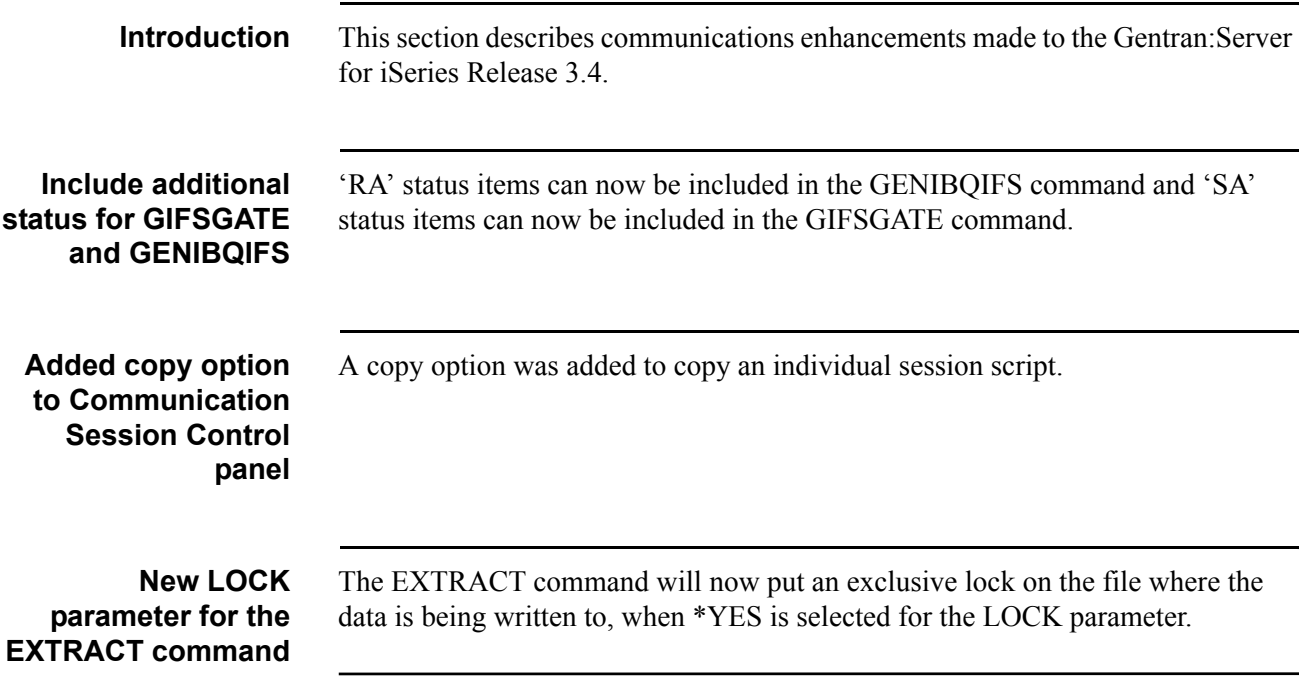

## <span id="page-16-0"></span>**Report Enhancements**

<span id="page-16-2"></span><span id="page-16-1"></span>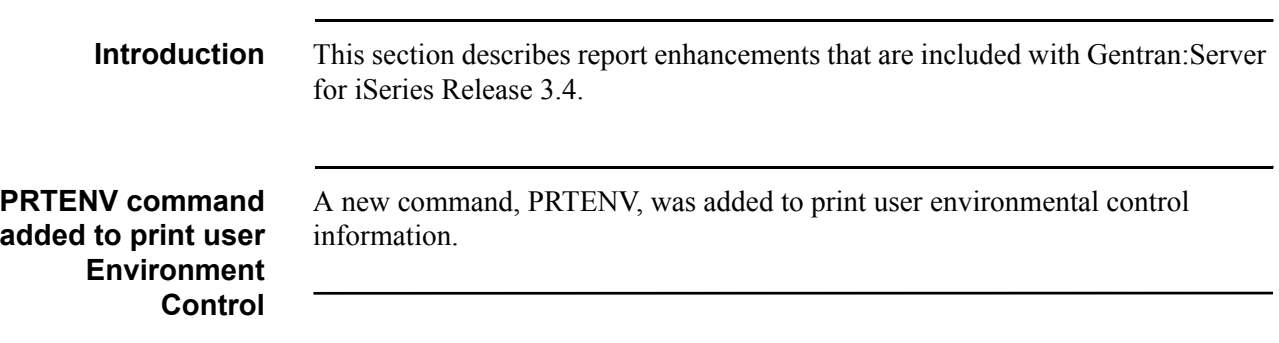

# **Chapter**

# <span id="page-18-0"></span>**2 Impact Information**

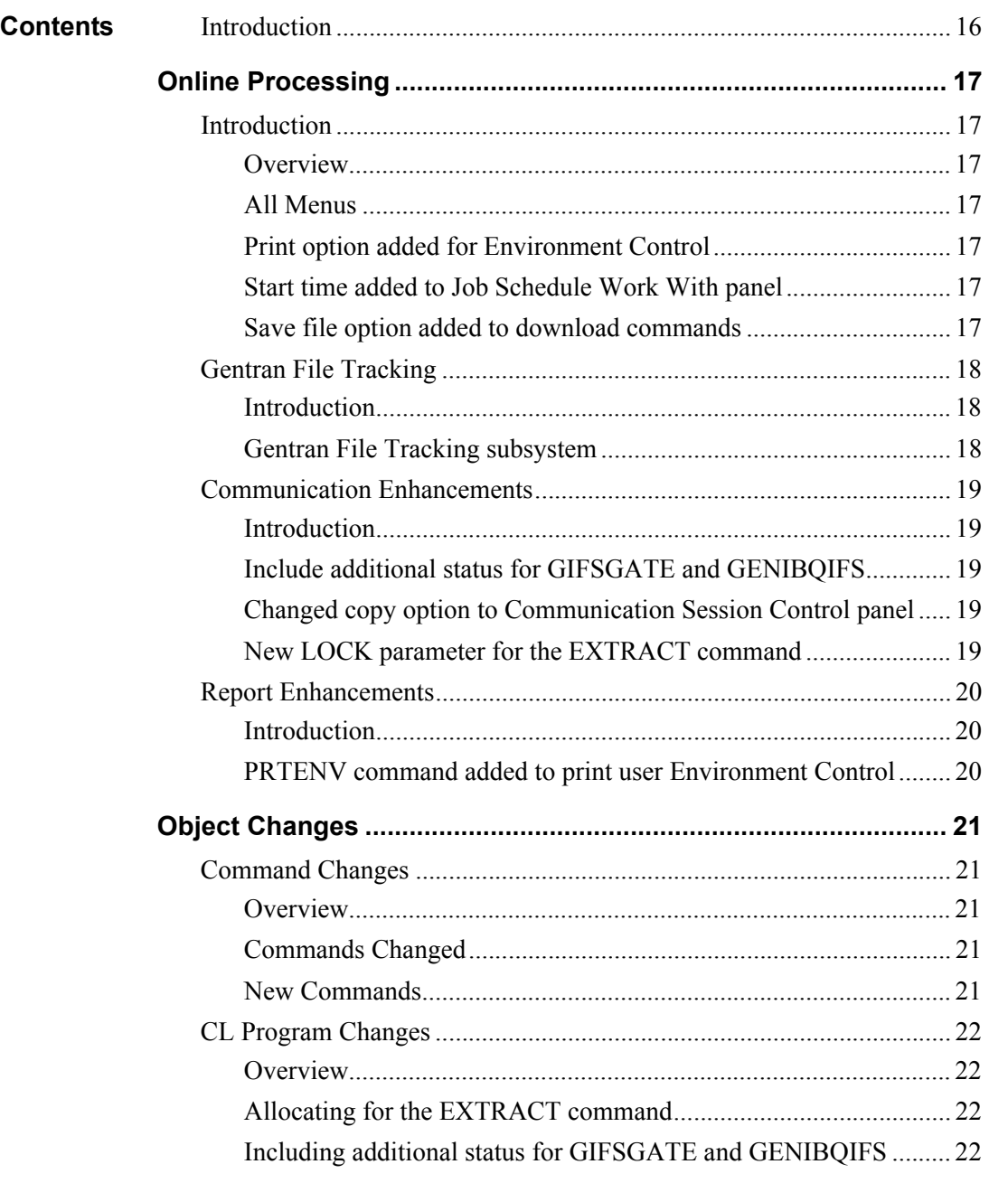

### <span id="page-19-0"></span>**Introduction**

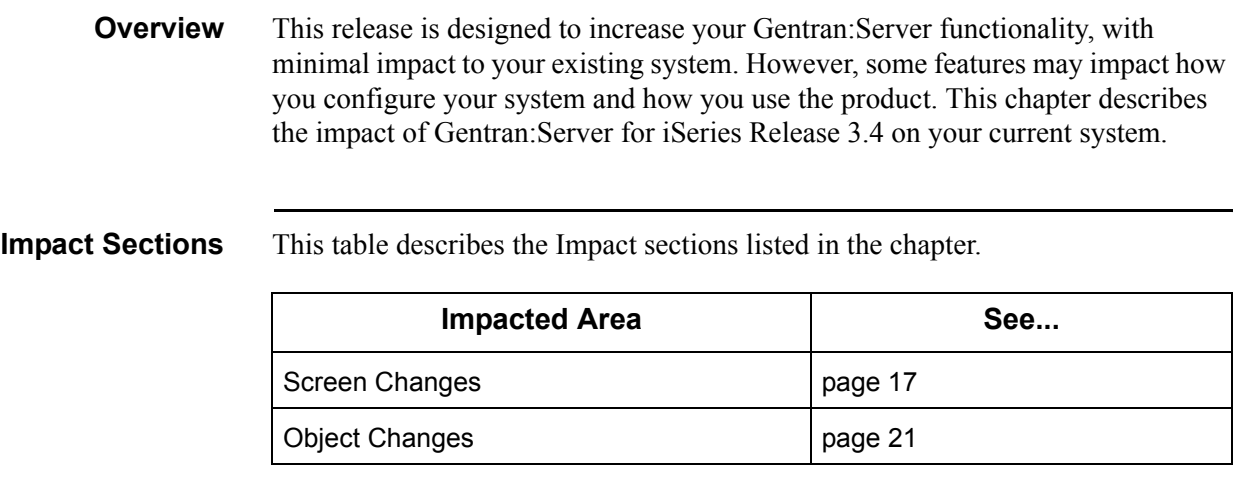

# <span id="page-20-0"></span>**Section A. Online Processing**

### <span id="page-20-1"></span>**Introduction**

<span id="page-20-6"></span><span id="page-20-5"></span><span id="page-20-4"></span><span id="page-20-3"></span><span id="page-20-2"></span>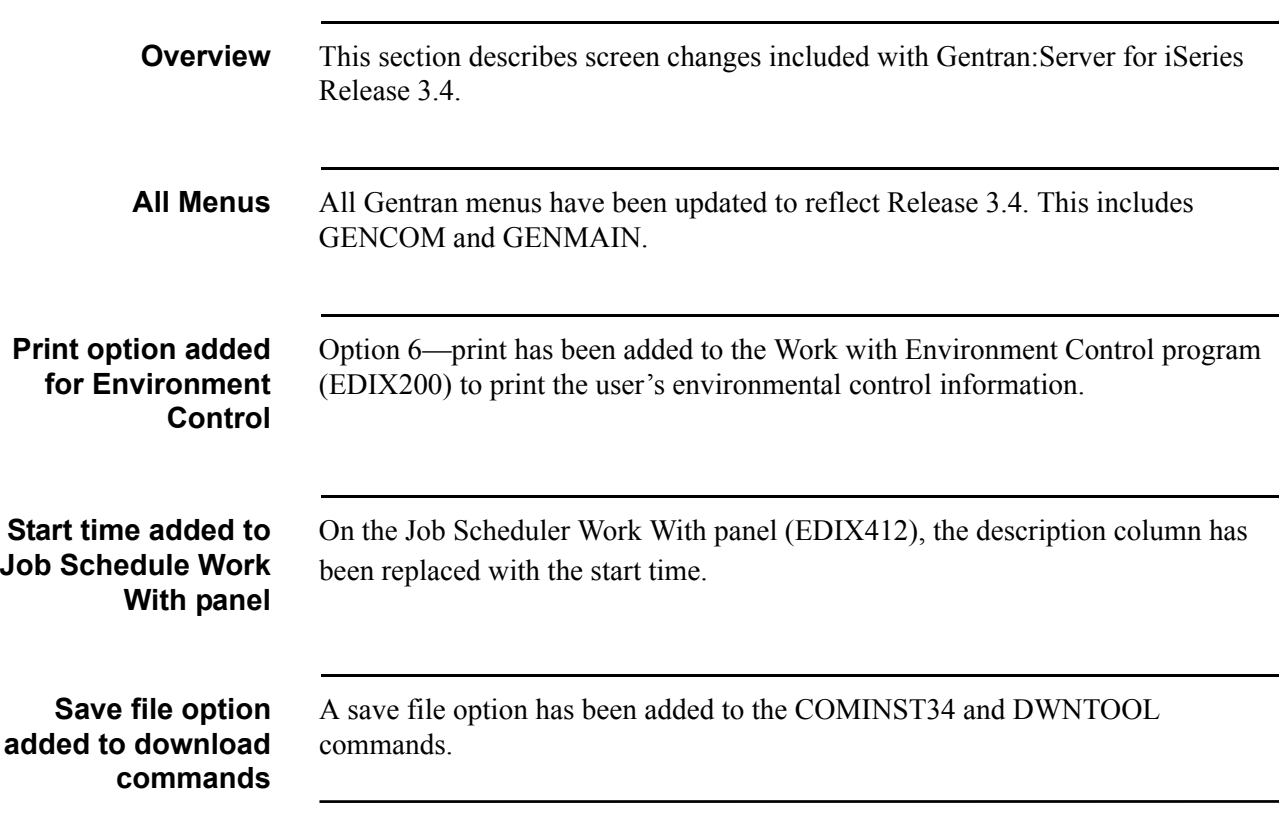

## <span id="page-21-0"></span>**Gentran File Tracking**

<span id="page-21-2"></span><span id="page-21-1"></span>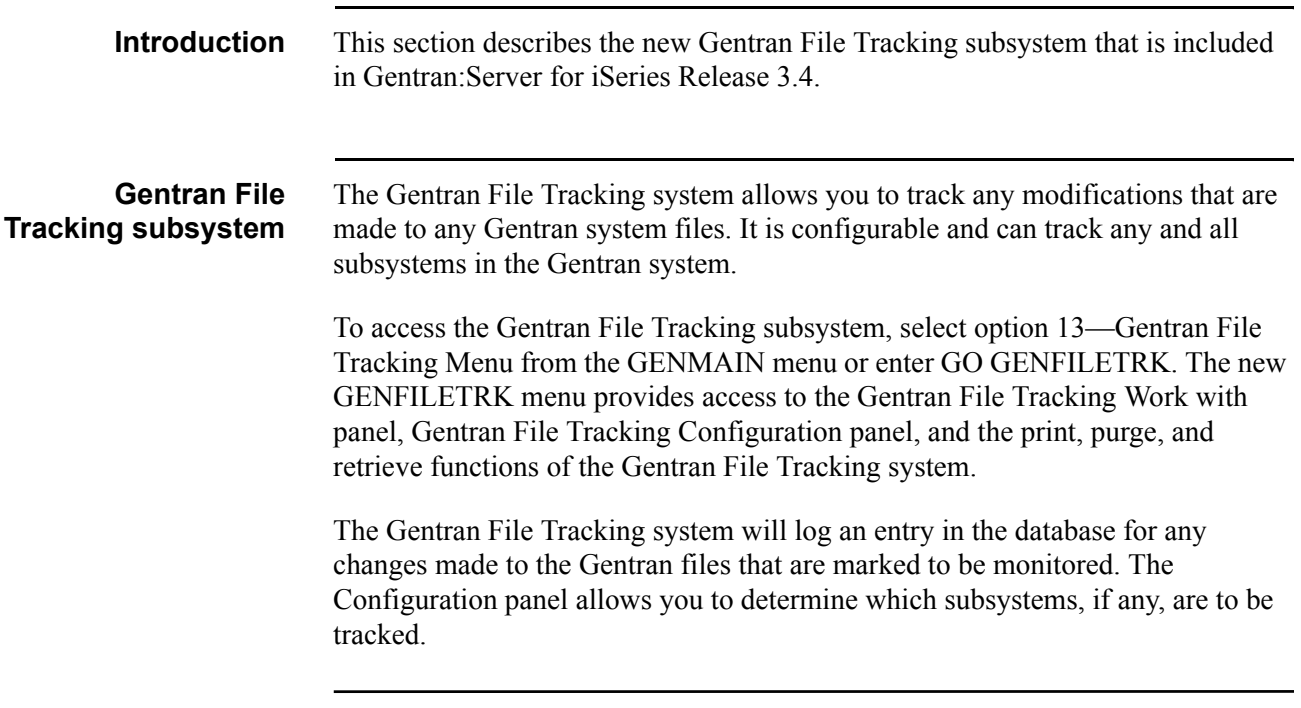

## <span id="page-22-0"></span>**Communication Enhancements**

<span id="page-22-4"></span><span id="page-22-3"></span><span id="page-22-2"></span><span id="page-22-1"></span>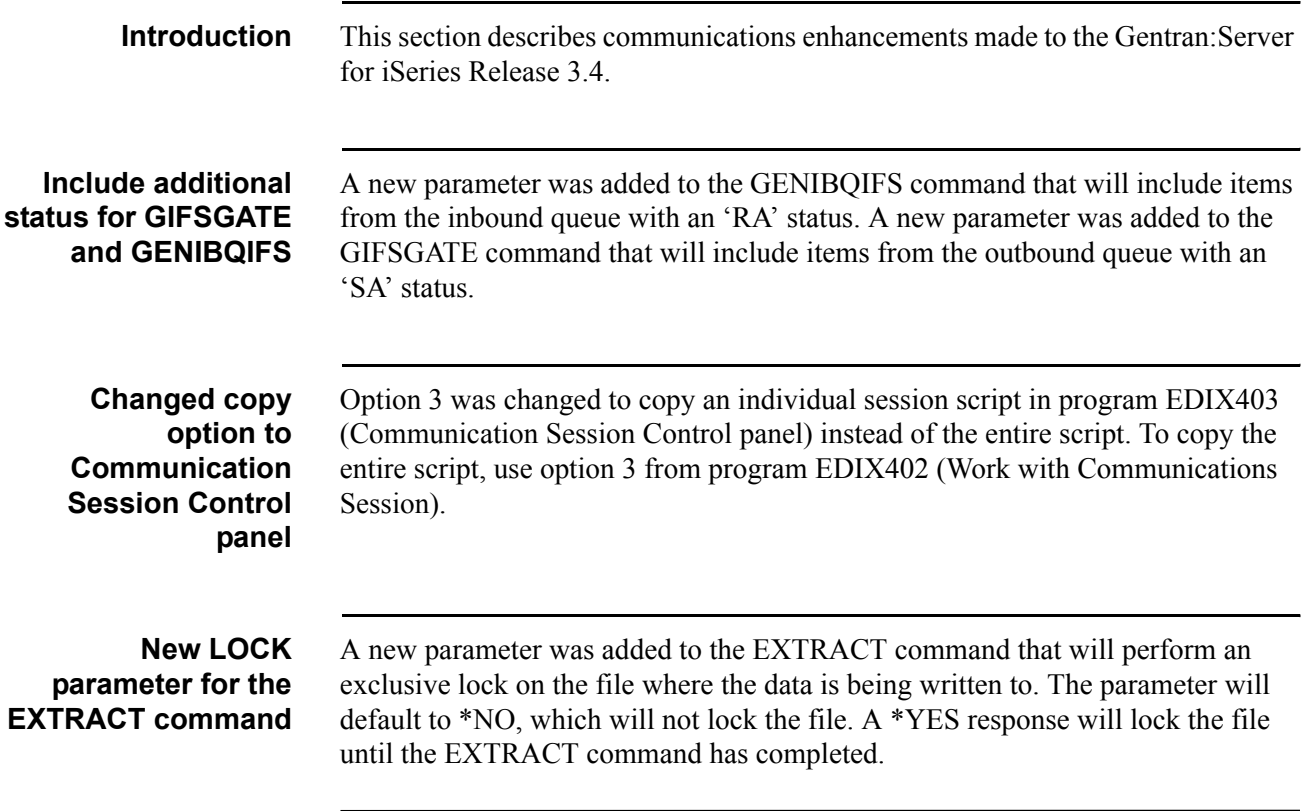

## <span id="page-23-0"></span>**Report Enhancements**

<span id="page-23-2"></span><span id="page-23-1"></span>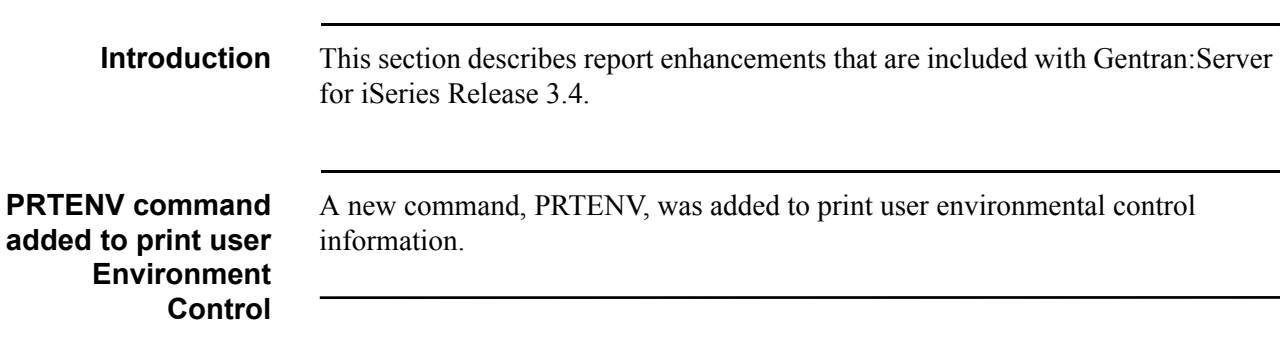

## <span id="page-24-0"></span>**Section B. Object Changes**

### <span id="page-24-2"></span><span id="page-24-1"></span>**Command Changes**

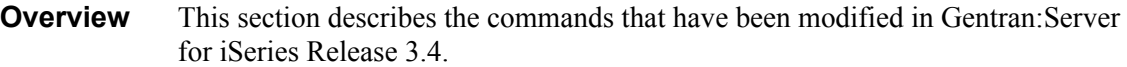

#### <span id="page-24-3"></span>**Commands Changed** The commands listed in the following table have been changed in Gentran:Server for iSeries Release 3.4. If you have written programs using any of the commands listed in this table, verify that those command parameters are still valid and that all required parameters are still met.

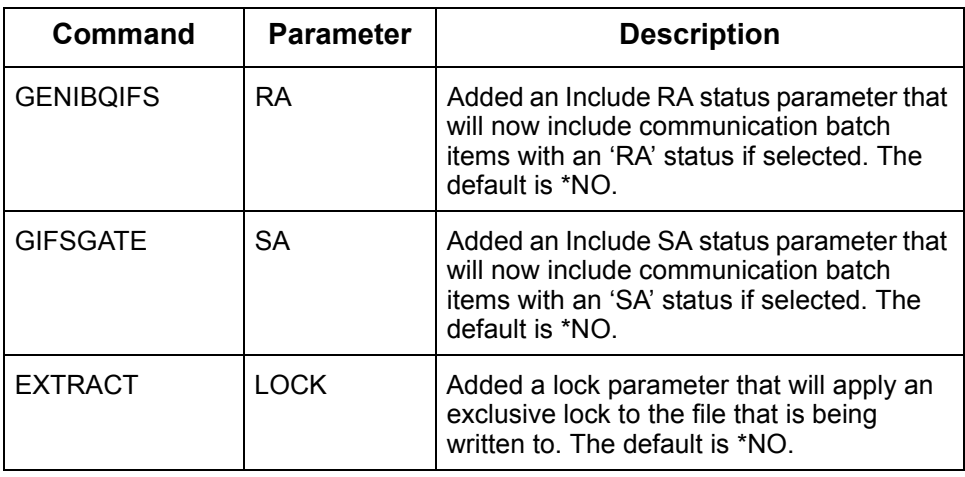

<span id="page-24-4"></span>**New Commands** The following commands were added to Gentran:Server for iSeries Release 3.4.

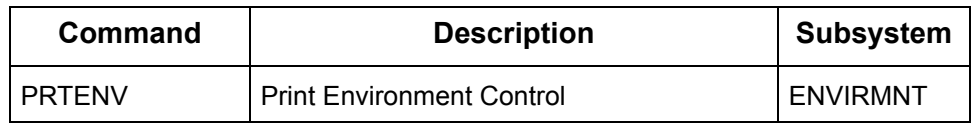

### <span id="page-25-1"></span><span id="page-25-0"></span>**CL Program Changes**

**Overview** Changes to CL programs are grouped into enhancements to make it easier to describe the changes. To identify the specific code that changed for impacts to your environment, you can use the command **RTVCLSRC** to obtain the new source for the Gentran:Server for iSeries Release 3.4 version of these CL programs.

### <span id="page-25-2"></span>**Allocating for the EXTRACT command**

The EXTRACT command will now put an exclusive lock on the file where the data is being written to when \*YES is selected for the LOCK parameter. No program will be able to access the file until the EXTRACT has completed.

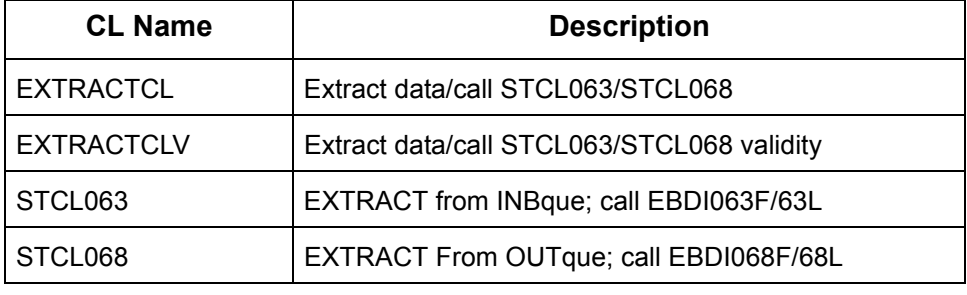

### <span id="page-25-3"></span>**Including additional status for GIFSGATE and GENIBQIFS**

'RA' status items can now be included in the GENIBQIFS command and 'SA' status items can now be included in the GIFSGATE command.

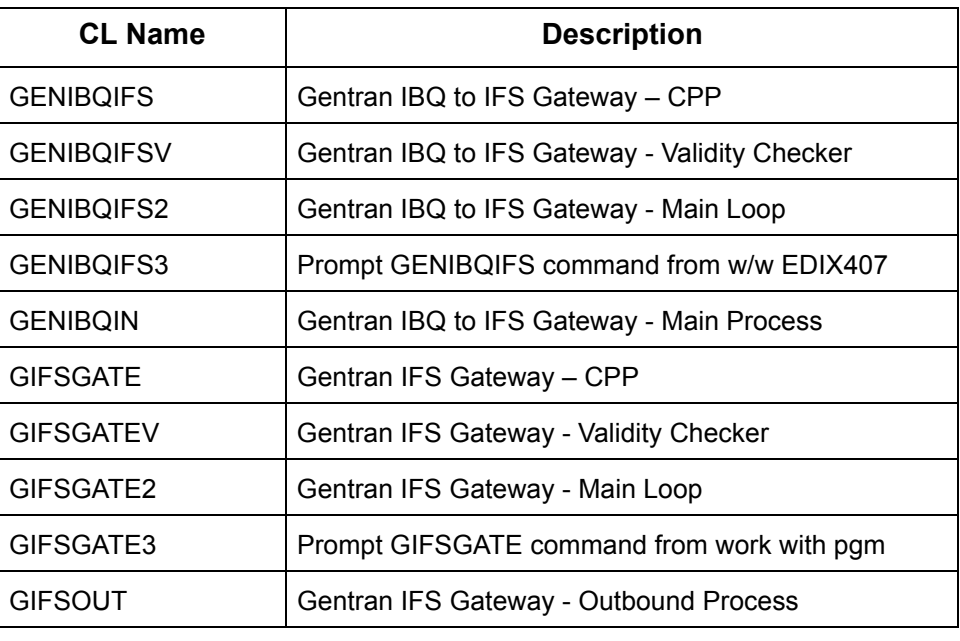